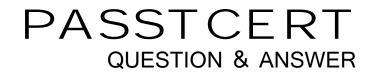

# Higher Quality Better Service!

We offer free update service for one year HTTP://WWW.PASSTCERT.COM

## Exam : 60-DSF

# **Title** : Altiris Deployment Solution Foundation 6.8

### Version : Demo

1. Which statement about deploying computer image files is true?

A.The RDeploy switch used to preserve existing partitions is enabled by default.

B.Aborting the deployment process (after imaging as started) corrupts the destination computer's hard drive.

C.The maximum space required on the destination hard drive is equal to the size of the image file.

D.The imaging process is non-destructive, and adds data to what is already stored on an existing hard drive partition.

#### Answer:B

2. When capturing a computer's personality, the application settings used for this process are located in which file type?

- A..INI
- B..A2I
- C..ASI
- D..PBT

#### Answer:B

3.AClient (on a managed computer) has been configured to use a multicast packet to locate the Deployment Server. Which statement is now true?

- A.moving this computer to a different Deployment System requires the AClient agent be reconfigured B.images can be sent using unicast packets or multicast packets
- C.this setting configures images to be sent to the computer using multicasting technology
- D.the Deployment Server must be configured to obtain its IP address from a DHCP server
- Answer:B

4. Which program lets you edit image files after they have been created?

- A.ImgViewer
- B.ImageExplorer
- C.ImageEditor
- D.ImageManager
- E.ImgManager

#### Answer:B

5.Deployment Agents (such as AClient) can be installed on remote computers using the Remote Agent Installer, but only when the remote computers are running which four operating systems? (Choose four.) A.Windows 2000

- B.Windows 95
- C.Windows NT
- D.Windows XP
- E.Windows 2003
- F.Linux
- G.Windows 98

#### Answer:A C D E

6.AClient has not been password protected. Which three tasks can be performed after right-clicking on the AClient icon from a managed computer? (Choose three.)

A.initiate Microsoft's Sysprep Utility in preparation for imaging

B.view the AClient log file when log files have been enabled

C.change the name of the managed computer as it appears in the Deployment Console

D.change the NetBIOS name of the managed computer

E.monitor AClient's communication with the Deployment Server

F.reinstall AClient

G.edit the AClient template file

#### Answer:B C E

7. Which utility removes the security ID (SID) before making an image of a computer?

A.SIDgenerator

B.SetupCapture

C.Sysprep

D.ImageExplorer

E.SIDconfig

Answer:C

8. How does a Deployment Solution job let you work with software virtualization layers? (Choose two.)

A.layers can be imported to a managed computer

B.layers can be created

C.the state of a layer can be managed (activated, deactivated, and so forth)

D.the content of a layer can be modified

#### Answer:A C

9. Which required symbol identifies the opening and closing of a Deployment token?

A.%

B.#

C.\$

D.\*

#### Answer:A

10.Deployment Solution's Simple Install Helper will check for and install which required third-party software? (Choose two.)

A.Java

B.DirectX

C.ActiveX

D..NET framework

E.Pre-boot automation operating systems

F.SQL

#### Answer:D F

11.You are using the Deployment Console's New Job Wizard to migrate a computer's personality from one computer to different computer. What happens to the names of these two computers during this process?

A.The destination computer is automatically given a new unique name.

B.The source computer is automatically renamed and the destination computer gets the original name of the source computer.

C.The two computers will end up with identical names, therefore you must rename one of the computers manually.

#### Answer:B

12. When using Altiris PXE servers in a Deployment System, which PXE statement is true?

A.Multiple PXE servers can only be installed if a router separates them.

B.If a PXE server is configured to delay its response, it will respond only if no other PXE server responds immediately.

C.A managed computer only uses the first PXE server it hears from.

D.Configuring multiple PXE servers to respond immediately causes errors on the managed computers. Answer:C

13. While imaging computers, Deployment Solution supports the use of UNDI drivers. Which UNDI driver statements are true? (Choose two.)

A.UNDI drivers are written specifically to work with the Altiris automation process.

B.UNDI drivers must be downloaded and installed from Intel's Web site before they can be used.

C.UNDI drivers let you image computers without obtaining a specific manufacturer's network driver for each network card.

D.UNDI drivers do not support multicasting of hard disk images across the entire network.

E.UNDI drivers support multicasting of hard disk images across the entire network.

#### Answer:C D

14. When using the DOS operating system, image files with an .EXE file extension \_\_\_\_\_?

A.cannot be deployed using a Deployment job

B.must be converted to .IMG before they can be deployed with a Deployment job

C.cannot be converted to .IMG files

D.can be deployed without using additional Altiris imaging software

Answer:D

15.You have deployed a hardware independent image to an ACPI Uniprocessor computer and now the computer will not start. What is the probable cause?

A.the wrong hardware abstraction layer (HAL) was deployed

B.Sysprep was not run on the source computer

C.the ACPI Uniprocessor computer does not support hardware independent images

D.a clean Windows installation was not performed on the source computer before creating the hardware independent image.

#### Answer:A

16. Which Altiris utility creates the necessary media to run the Initial Deployment job from a CD?

A.ImageExplorer

B.RapiDeploy

C.PXE Configuration Utility

D.Initial Deployment Configuration Utility

E.Boot Disk Creator

Answer:E

17. You can use \_\_\_\_\_\_ to ensure that your PXE servers are servicing the correct managed computers.

A.IP blocking

B.Conditions

C.MAC filtering

D.NetBIOS name recognition

#### Answer:C

18. Which Deployment Console method lets you work with software virtualization layers?

A.using a Deployment job

B.selecting Tools > Software Virtualization

C.right-clicking on a computer and selecting Software Virtualization > Manage Layers

#### Answer:A

19. Which Deployment Solution component stores the main Deployment System program files?

A.Deployment Server

B.Deployment Database

- C.Deployment Share
- D.Microsoft DHCP Server
- E.Deployment PXE Server
- F.Deployment Console

#### Answer:C

20.AClient has been installed on your Windows XP managed computers. Which three methods can be used to change the settings AClient is currently using? (Choose three.)

A.from the Deployment Console, right-click on the computer and select Change Agent Settings

B.from the Deployment Console, select Tools > AClient > Configurations

C.from the managed computer, select Start > All Programs > Altiris > AClient > Configuration

D.from the managed computer, double-click the AClient icon located in the system tray and select Properties

E.from the Deployment Console, double-click on a computer and edit the client properties

F.use the Deployment Console to reinstall AClient with the desired settings

Answer:A D F